## **KRYTERIA OCENIANIA**

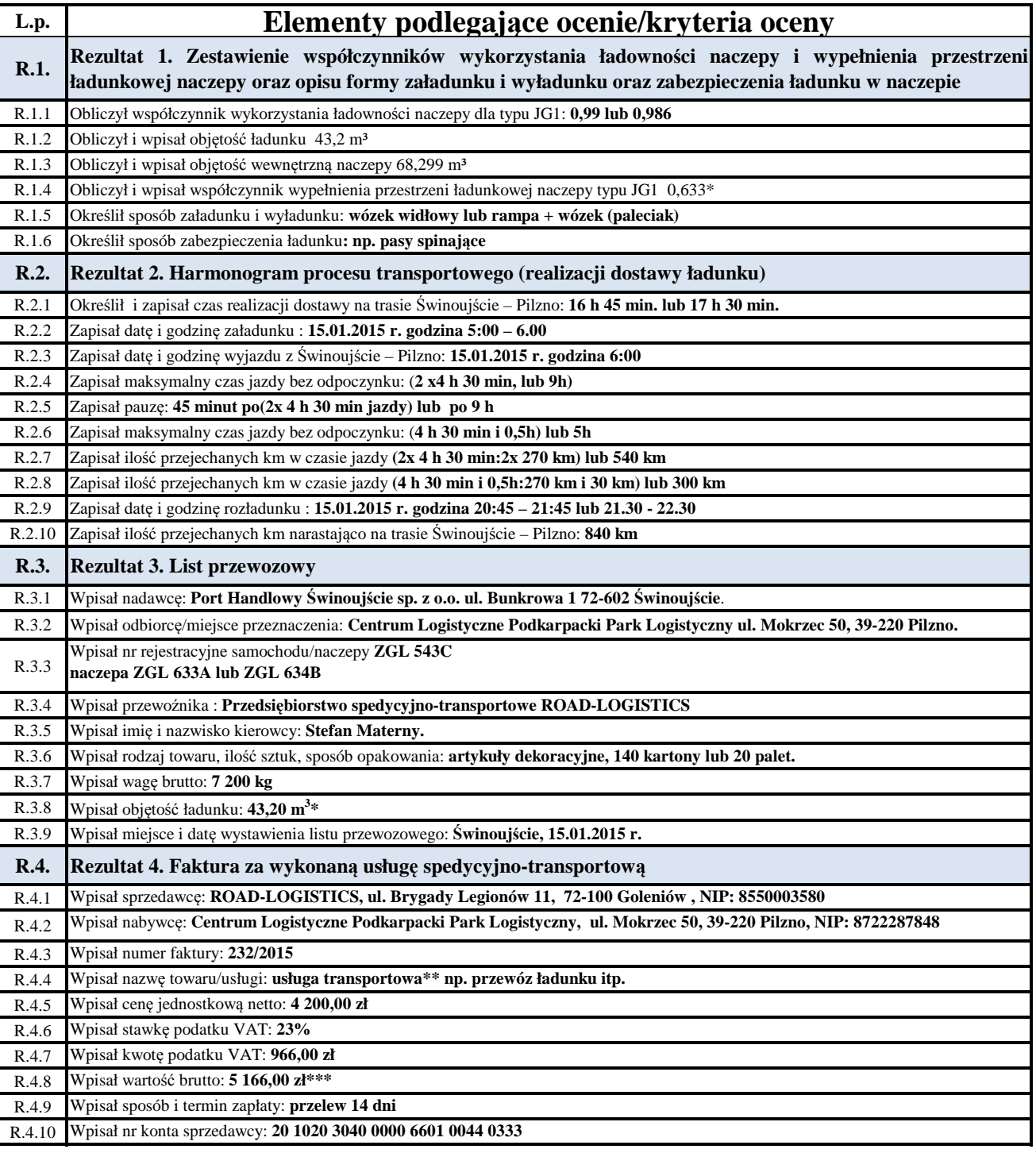

**\* dopuszcza się zaokrąglenia**

**\*\* dopuszcza się inne sformułowanie, ale poprawne merytorycznie**

**\*\*\*przy kontynuacji błędu popełnionego przy obliczeniu podatku VAT należy przydzielić punkty**